## <<MATLAB

 $<<$ MATLAB  $>>$ 

- 13 ISBN 9787121148934
- 10 ISBN 7121148935

出版时间:2012-1

PDF

## http://www.tushu007.com

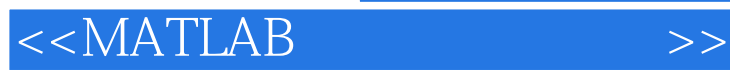

MATLAB作为一个功能强大的科学计算平台,提供于用来解决有关工程、科学、计算和机械学科等方

 $MATLAB$ 

MATLAB R2009a

同时,MATLAB还为外部程序提供了多种功能完整的接口来和外部程序或其他程序语言进行沟通,从

MATLAB

**MATLAB** 

 $MATLAB$ MATLAB<br>MATLAB 本书旨在全面系统地介绍MATLAB在科学计算中的功能,使其成为不同专业学生、科研及工程技术人

 $MATLAB$  matrices  $MATLAB$  $Simulink$ 

MATLAB R2009a

 $\frac{R}{\pi}$  -  $\frac{1}{\pi}$  -  $\frac{1}{\pi}$ 握MATLAB知识的能力,而且每个知识点和实例都进行了尽可能详细地讲解,使用户学习起来轻松自

 本书共16章,按内容可以分为两大部分。 第1部分(第1~4章)为MATLAB基础知识,依次介绍了MATLAB的程序设计基础、图形处理和图形用 Simulink  $1$ 介绍MATLAB在科学计算中的优势,MATLAB的丰富强大的功能模块,以及MATLAB的工作环境和常 / MATLAB 2 MATLAB MATLAB MATLAB MATLAB M MATLAB  $3<sub>3</sub>$ MATLAB

 $<<$ MATLAB

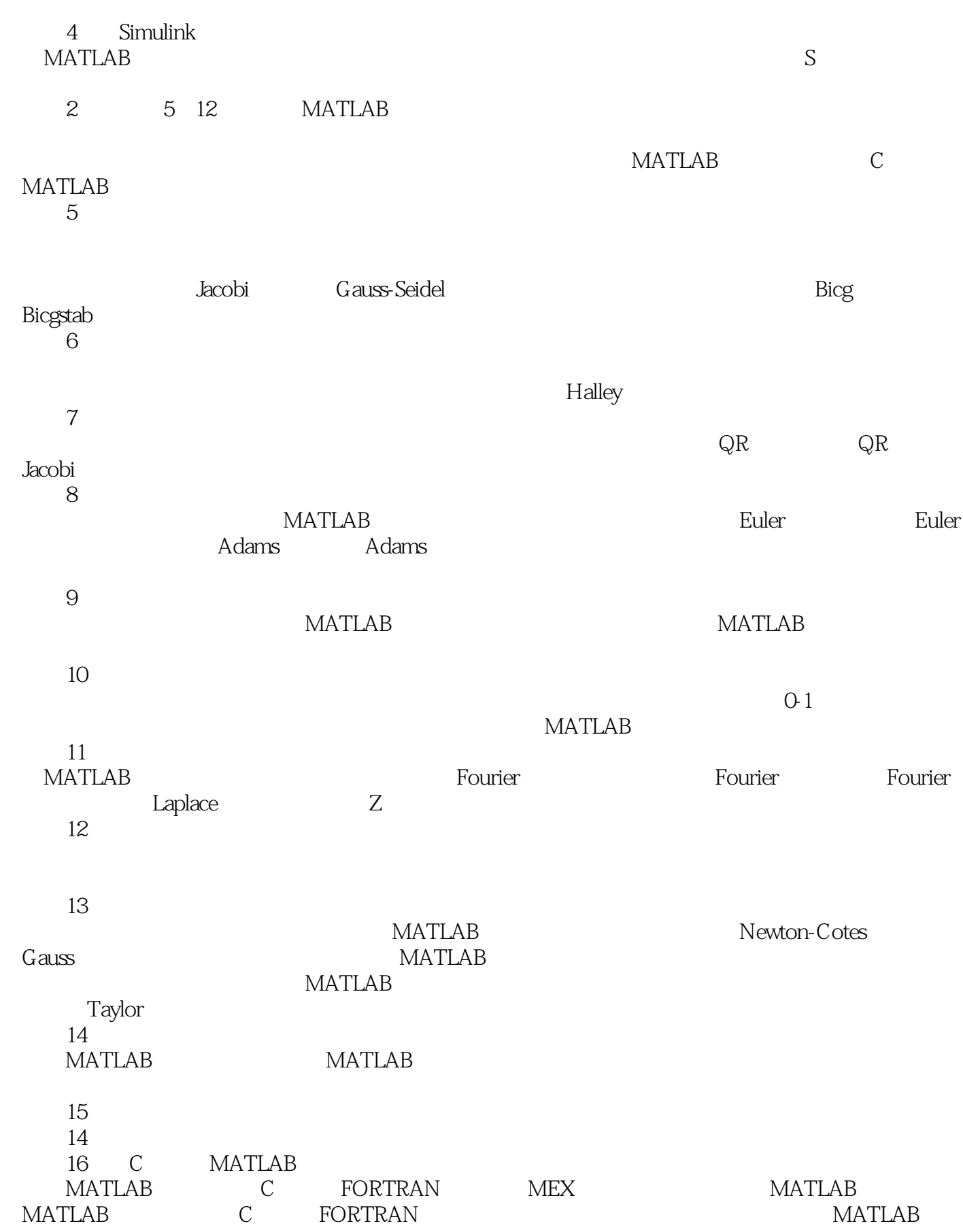

 $<<$ MATLAB

MAT

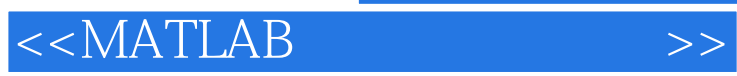

MATLAB是适合多学科、多种工作平台的功能强大、界面友好且开放性很强的交互式大型优秀应用软

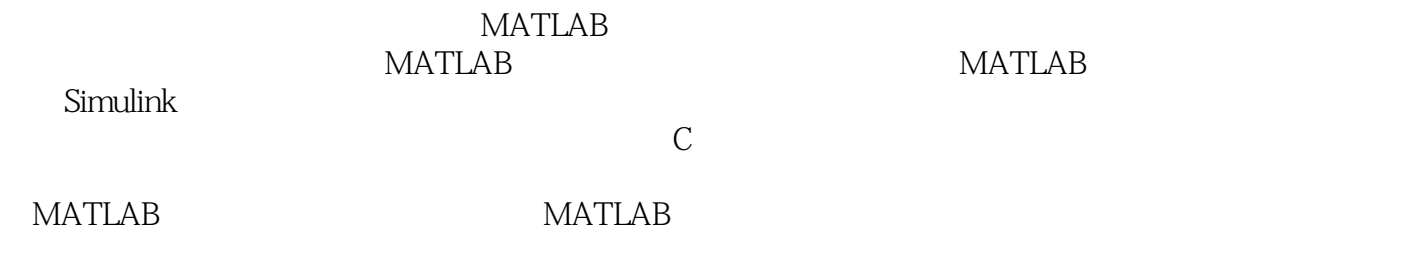

*Page 5*

## $<<$ MATLAB

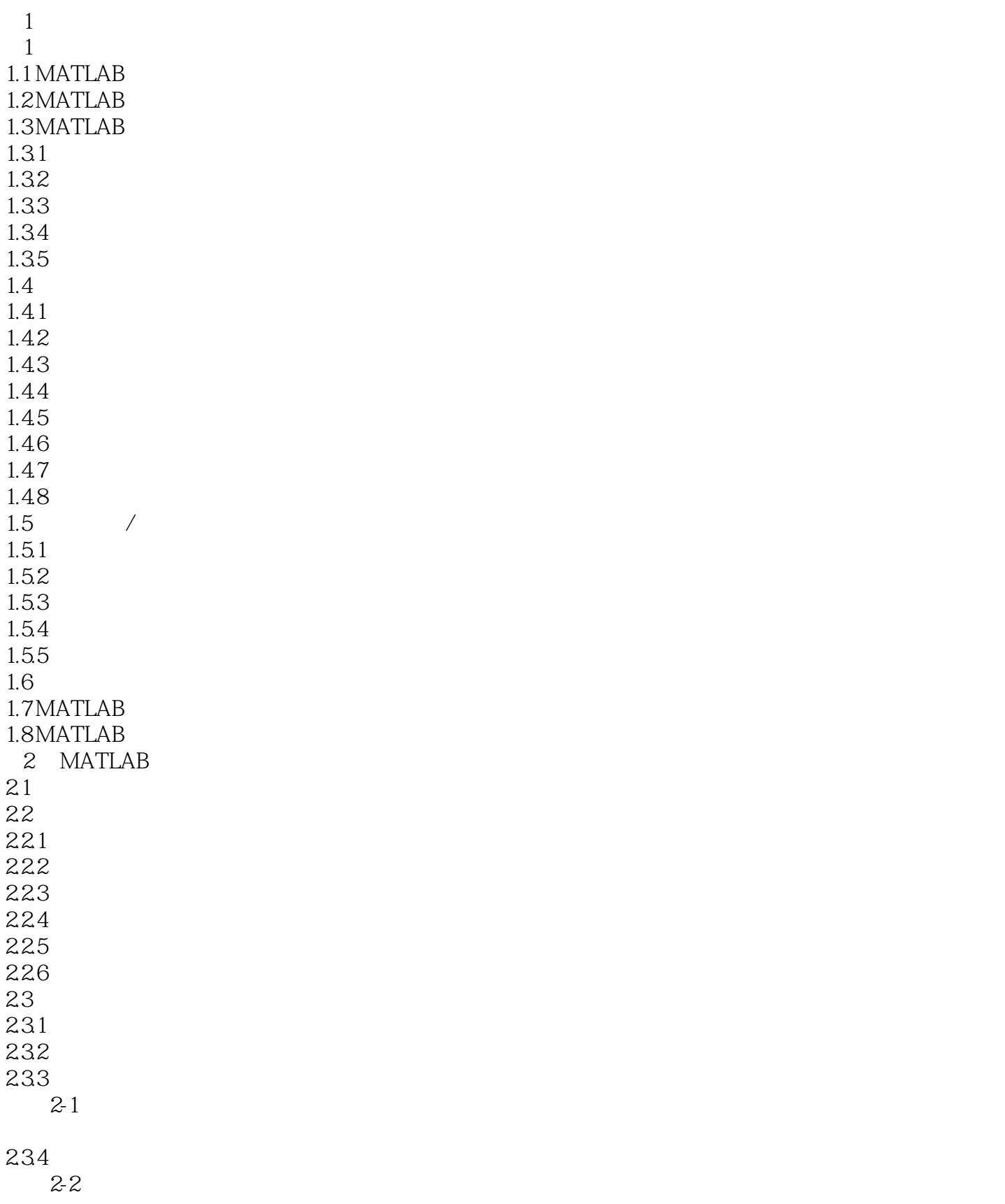

addiscussion, tushu007.com

 $<<$ MATLAB

 $235$ <br> $23$  $2-3$ 236  $2-4$ 24  $24.1$  for  $242$  while  $243$  if-else-end 2.4.4 switch-case 2.45 try-catch  $2-5$  $25M$  $25.1 M$  $25.2 /$ 25.3 25.4 Feval  $2-6$ 26  $2 - 7$ 27 MATLAB 28  $2-8$  $2-9$  $\frac{3}{4}$ 4 Simulink<br>2 MATL 2 MATLAB<br>5  $5<sub>5</sub>$  $6<sup>6</sup>$  $7$  $8<sub>3</sub>$  $9$ 第10章 优化 11 12 第13章 数值积分及复变函数 第14章 有限元分析法 15 16 C MATLAB

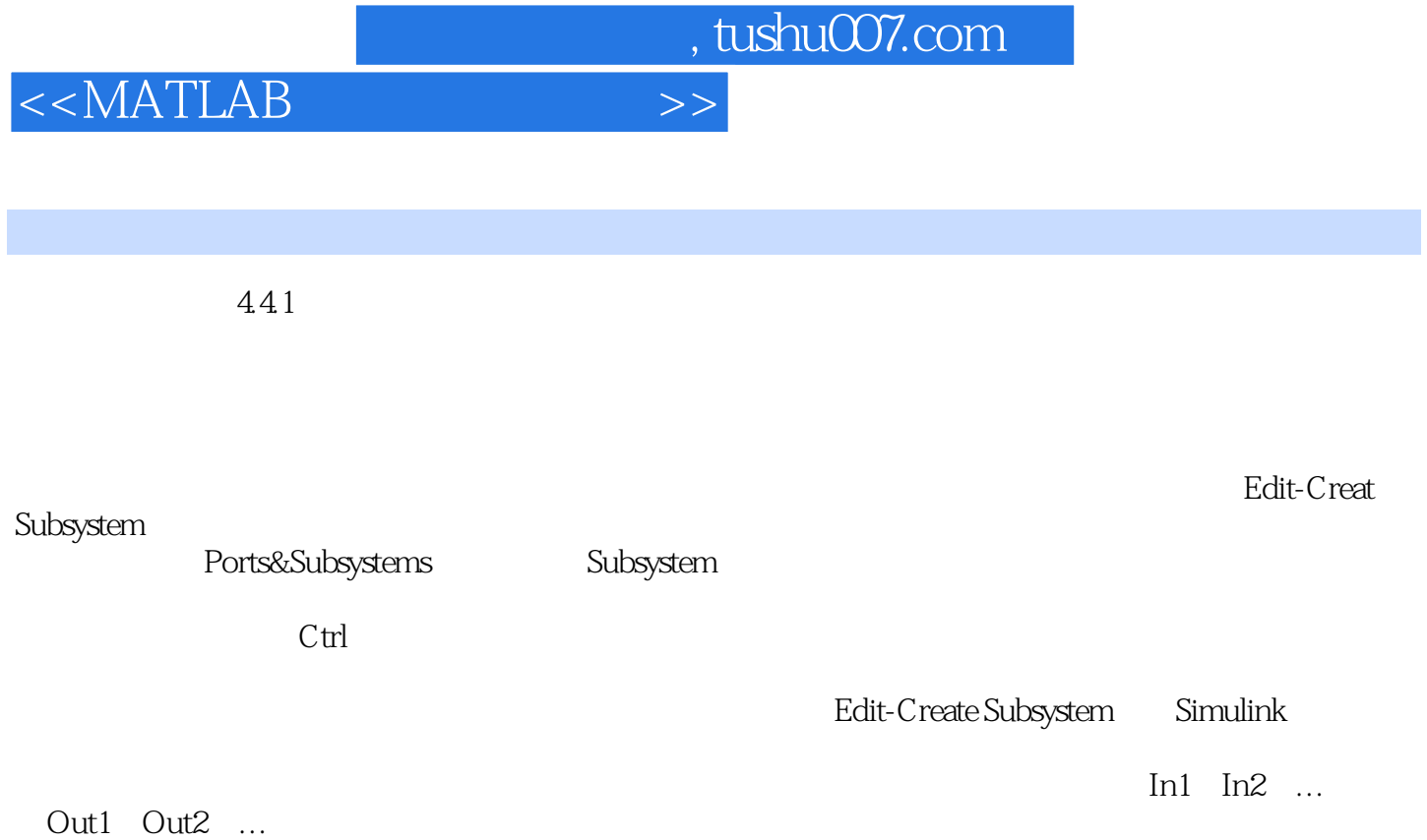

Ports Subsystems

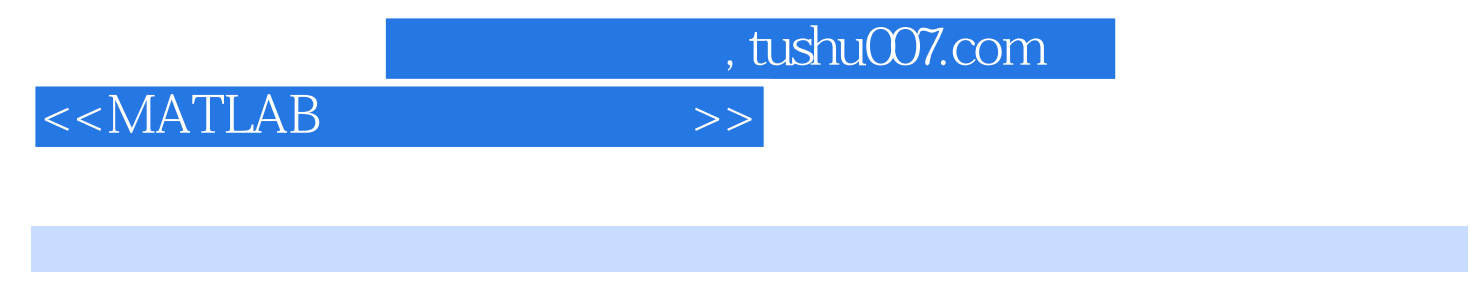

析编程功能、基础知识-实训实例-工程实例、实例操作视频教学,轻松学习。

MATLAB MATLAB- MATLAB-

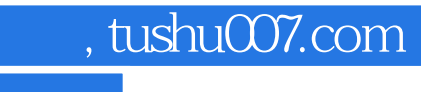

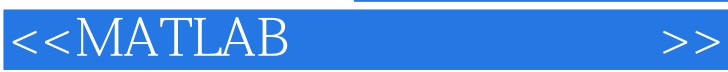

本站所提供下载的PDF图书仅提供预览和简介,请支持正版图书。

更多资源请访问:http://www.tushu007.com